*УДК 539.1.047*

# **РАДИАЦИОННЫЕ ТЕХНОЛОГИИ В МЕДИЦИНЕ: РОЛЬ ВТОРИЧНЫХ ЧАСТИЦ В ФОРМИРОВАНИИ ДОЗЫ**

**© 2020 г. П. П. Ганцовский1, М. В. Желтоножская2, А. Ю. Комаров1, Е. Н. Лыкова3, \*,** А. Г. Цовьянов<sup>1</sup>, А. П. Черняев<sup>2, 3</sup>, Ф. Ю. Смирнов<sup>1</sup>, Ю. П. Зинченко<sup>2</sup>, **М. С. Ковязина2, Р. С. Шилко2**

*1 Федеральное государственное бюджетное учреждение* 

*"Государственный научный центр Российской Федерации – Федеральный медицинский биофизический центр имени А.И. Бурназяна" Федерального медико-биологического агентства России, Москва, Россия*

*2 Федеральное государственное бюджетное образовательное учреждение высшего образования* 

*"Московский государственный университет имени М.В. Ломоносова", Биологический факультет, Москва, Россия*

*3 Федеральное государственное бюджетное образовательное учреждение высшего образования* 

*"Московский государственный университет имени М.В. Ломоносова",* 

*Научно-исследовательский институт ядерной физики имени Д.В. Скобельцына, Москва, Россия*

*\*E-mail: iv-kate@yandex.ru* Поступила в редакцию 18.06.2020 г. инята к публикании 27.07.202 Принята к публикации 27.07.2020 г.

Для оценки величины дозы при облучении вторичными частицами использован метод сфер Бонне-<br>ра с активационной фольгой из природного тантала. Рассчитан спектр нейтронов в изоцентре медицинского линейного ускорителя Varian Trilogy. Определены средняя энергия и эффективное сечение нейтронов. По измеренному спектру рассчитан поток реакции (ү,*n*). Величины потоков, измеренных<br>метолом сфер Боннера с естественной танталовой активационной мишенью, соответствуют результаметодом сфер Боннера с естественной танталовой активационной мишенью, соответствуют результа-<br>там аналогичных измерений, полученных другими методами.  $\mathbf{r}$  and  $\mathbf{r}$  and

**DOI:** 10.31857/S0367676520110101

ВВЕДЕНИЕ<br>Современная ядерная физика глубоко шагнула в медицинские технологии. Благодаря этому медицина имеет более 110000 высокотехнологичных установок для диагностических и терапевтических целей, в которых используются источники ионизирующих излучений - рентгеновские трубки, естественные и искусственные изотопы, ускорители. В настоящее время в лучевой терапии действует около 13000 ускорителей, в том числе ускорителей тяжелых заряженных частиц - 136, установок томотерапии более 400, интраоперационной лучевой терапии  $-200$ , киберножей ~350 (табл. 1) [1].

В настоящей работе исследуются физические принципы совершенствования и развития ядерных технологий в медицине. Одно из важных направлений таких исследований - роль потоков вторичных нейтронов. Многие годы считалось, что эти потоки при работе медицинских ускорителей незначительны и их вкладом в интегральную дозу можно пренебречь.

В лучевой терапии чаще используют пучки тормозных фотонов, образующихся в тормозной  $\overline{a}$ мишени линейных ускорителей с энергиями элекмишени линейных ускорителей с энергиями электронами электронов от 6 до 20 МэВ. При энергиях выше 8 МэВ ядерных реакций) тормозные фотоны при взаимодействии с элементами ускорителя и конструкционными материалами лечебного помещения создают потоки вторичных нейтронов [2, 3]. Поскольку головка медицинского ускорителя состочинны, чинным дицинского ускорителя состоя.<br>ит из материалов с высоким атомным номером *Z*,<br>в них образуется интенсивный поток вторичных в них образуется интенсивный поток вторичных<br>нейтронов. Причем такие химические элементы имеют малое сечение поглощения нейтронов. Поэтому они достигают больного, формируя дозу, не учитываемую современными системами планирования. Ее величина может достигать нескольких Гр [4, 5]. Для того, чтобы оценить дозу от вторичных нейтронов необходимо знать спектр образующихнейтронов необходимо знать спектр образующих-<br>ся нейтронов. ся нейтронов.

Большинство опубликованных исследований ского ускорителя одной из моделей. В нескольких работах приведены сравнительные данные о потоках фотонейтронов, образующихся при работе линейных медицинских ускорителей разных произволителей. Например, в 1141 измерения проволили водителения стандарских р $\mathbf{r}$ , в [14] стандарских проводили

| Техника                                    | В мире        | В России   |  |
|--------------------------------------------|---------------|------------|--|
| Ускорители                                 | ~13000        | $\sim$ 220 |  |
| Источники гамма-излучения <sup>60</sup> Со | ~1000         | ~236       |  |
| Гамма-камеры и ОФЭКТ                       | $\sim$ 17000  | ~281       |  |
| Компьютерные томографы                     | ~10000        | ~1100      |  |
| <b>MPT</b>                                 | ~10000        | ~500       |  |
| ПЭТ-сканеры                                | ~1000         | 54         |  |
| ПЭТ-центры                                 | $~1$ –600     | 18         |  |
| Гамма-нож                                  | $~1$ – 300    | 5          |  |
| Кибер-нож                                  | $~1$ – 300    | 9          |  |
| Установки для брахитерапии                 | ~2200         | $\sim$ 150 |  |
| Комплексы протонной и ионной терапии       | 136           |            |  |
| Рентгеновские установки                    | $~\sim$ 4 млн | 55000      |  |

**Таблица 1.** Высокотехнологичная медицинская техника в России и в мире в 2020 г.

на линейных ускорителях трех производителей:<br>Varian 21EX, с энергиями 15, 18 и 20 МэВ, Siemens ONCOR, с энергиями от 15 до 18 МэВ, и Elekta Preсіѕе с энергиями на 15 и 18 МэВ. Поток нейтронов измеряли с помощью активации золотых фольг в сферах Боннера. На основе измерений авторы определили нейтронные спектры и вычислили среднюю энергию, общий флюенс нейтронов, амбиентный эквивалент дозы. Измерения показали, что для всех ускорителей 68% нейтронов были первичными, 26% были рассеяны, а 6% были тепловыми [14]. Поскольку первичные нейтроны являются не только самыми многочисленными, но и имеют самую высокую энергию, керму и высокое значение коэффициента качества, эти нейтроны являются доминирующей составляющей дозы от нейтронов для всех ускорителей. Тепловые нейтроны имеют небольшие факторы кермы и поэтому вносят малый вклад в эквивалент лозы.

В связи с тем, что, конфигурация медицинских линейных ускорителей отличается в зависимости от модели ускорителя и фирмы-изготовителя, оценку дозы от нейтронов необходимо проводить на каждом линейном ускорителе. Кроме этого, на дозу влияет форма, площадь и материал, используемый для строительства каньонов. Именно поэтому целью данной работы было разработать методику измерения спектра нейтронов на действующем медицинском ускорителе с использованием активационного метода на мишени из естественного тантала.

МАТЕРИАЛЫ И МЕТОДЫ<br>В настоящей работе спектр вторичных нейтронов на линейном медицинском ускорителе определялся с помощью модифицированного нейтронного лозиметра-спектрометра ЛСН-01. Принцип раго дозиметра-спектрометра ДСН-01. Принцип работы данного спектрометра основан на методе сфер скольких замедлителей сферической формы различных размеров и высокоэффективного детектора тепловых нейтронов, помещающегося в центре замедляющих сфер. При этом для сфер разного диаметра максимум чувствительности находится в разных областях энергий нейтронов. Восстановление спектра нейтронов по показаниям детекторов сводится к решению интегрального уравнения (1):  $\mathcal{L}$ ния к решению интегрального уравнению (2):

$$
M_i(E) = \int R_i(E) \varphi(E) dE, \qquad (1)
$$

где *i* – номер сферического замедлителя, *Mi* – ре-зультаты измерений, *Ri* (*E*) – функция отклика сферического замедлителя, ϕ(*E*) – энергетиче-

Линейный медицинский ускоритель работает в импульсном режиме с высокой плотностью потока частиц в поле излучения (по разным оценкам  $\sim\!10^{12} 10^{14}$  частиц  $\cdot$  см<sup>-2</sup>  $\cdot$  с<sup>-1</sup> [6]). Поэтому использование прямых спектрометрических методов для измерения потока тормозных гамма-квантов и нейтронов крайне затруднено. В связи с этим штатный детектор спектрометра – БДМН-96с, основанный на регистрации сцинтиллятором ZnS(Ag) альфа чаг<br>стиц, образующихся в реакции Li<sup>6</sup>(n,α)H<sup>3</sup> [7], так<br>же оказался неприголен лля провеления измерестиц, ооразующихся в реакции Li (n,ω)п - [1], так<br>же оказался неприголен лля провеления измерений в условиях высокоинтенсивных импульсных полей. Для решения этой задачи мы использовали активационный метод регистрации излучения. Регистрация тормозных гамма-квантов и нейтронов проводилась с использованием (γ,*n*) и (*n*,γ)-<br>реакций:  $\mathbf{r}$ 

$$
{}^{181}_{73}\text{Ta}(\gamma, n) \to {}^{180}_{73}\text{Ta} + n,\tag{2}
$$

$$
n + \frac{181}{73} \text{Ta} \rightarrow \frac{182}{73} \text{Ta} \longrightarrow \gamma. \tag{3}
$$

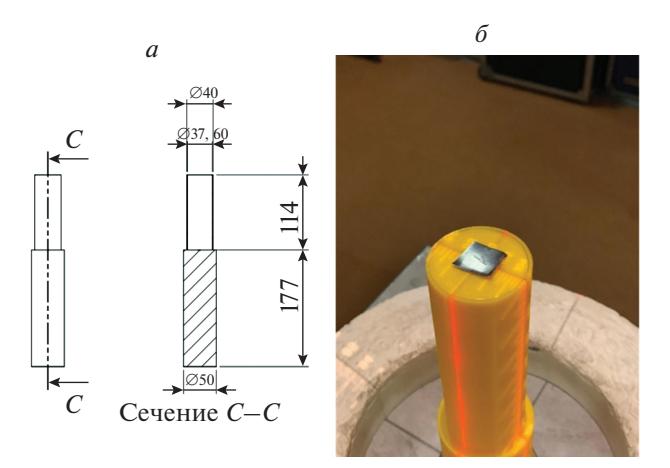

**Рис. 1.** Общий вид конструкции, изготовленной методом FDM печати: чертеж (*а*), фотография (*б*).

В качестве детектирующей мишени использо-<br>вался естественный тантал <sup>181</sup>Та. При измерениях спектрометром ДСН-01 шаровые замедлители надеваются на детектор БДМН-96с.

Для проведения измерений с помощью танталовых детекторов методом FDM печати из пластика была изготовлена конструкция, повторяющая форму детектора. Данная конструкция обеспечивала размещение детекторов по центру шаровых замедлителей и концентрическое расположение самих шаровых замедлителей в пространстве. Внутренний объем конструкции, находящийся в шаровом замедлителе, был заполнен парафином для исключения утечки тепловых нейтронов из центра шара. Общий вид изготовленной конструкции представлен на рис. 1.

Поскольку в результате модификации механизм регистрации нейтронов в центре шаровых замедлителей был изменен, потребовали пересчета и функции отклика шаровых замедлителей. Расчет новых функций отклика был выполнен с помощью программного кода Geant4 с учетом всех деталей конструкции получившейся системы (рис. 2).

Поскольку штатное программное обеспечение восстановления нейтронных спектров спектрометра ДСН-01 является закрытым, была разработана специальная программа восстановления нейтронного спектра для данной модификации спектрометра основанная на методе параметризации [8]. Программа решает систему интеграль- $\frac{1}{2}$ ных уравнений (1) в численном виле:  $\mathbf{v}_1$  в численном виде:

$$
M_i = \sum_{j=1}^n R_i(E_j) \varphi(E_j) \Delta E_j +
$$
  
+  $\Delta m_i$ ,  $i = 1,..., 5$ , (4)

 $\Delta m = \mu$ етектовных стату стандавах в шарах детекто- $\mathbf{r}$ , – неопределенности, включающие погде  $M_i$  — показания облученных в шарах детекто-Δ*mi*

ИЗВЕСТИЯ РАН. СЕРИЯ ФИЗИЧЕСКАЯ 2020 том 84  $No$  11

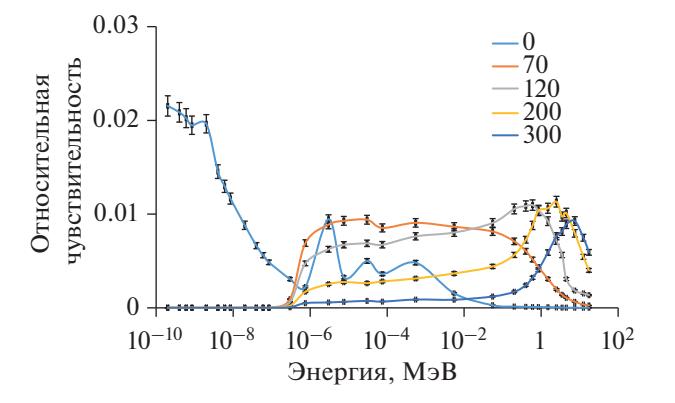

Рис. 2. Функции отклика модифицированного спек-<br>трометра ДСН-01 с танталовым детектором для раз- $\frac{1}{2}$  с  $\frac{1}{2}$  с танталов замеллителей в мм. личных диаметров замедлителей в мм.

 $R_i(E_j)$  — относительный отклик-<br>*R* Einer Einer Halley — относительный отклик *i*-го сферического замедлителя для *j*-го энергетиче-<br>ского интервала  $\Delta F =$  ширина *i*-го энергетиче- $\overline{Q}(E_i) - \overline{Q}(E_i)$  — искомое энергетическое распределение флюенса нейтронов. ского интервала,  $\Delta E_i$  – ширина *j*-го энергетиче-

 $\theta(E)$  был в нейтронный спектр  $\varphi(E)$  был в перпозицией низкоэнергетического Максвеллов- $\alpha$ кого спектра тепловых нейтронов  $\varphi_h(E)$ , хвоста ского спектра тепловых гиператор  $\eta_n$  ( $F$ ) и пика быстану  $\mathcal{L}$  нейтронов  $\mathcal{L}$  (F) [0]  $\mathbf{F}$ .  $\mathbf{F}$ .  $\mathbf{F}$  $\varphi_{e\text{\it vi}}(E)$  $\varphi_f(E)$ 

$$
\varphi(E) = \alpha_1 \varphi_{th}(E) + \alpha_2 \varphi_{epi}(E) + \alpha_3 \varphi_f(E), \qquad (5)
$$

гдэл<br>Г

$$
\varphi_{\text{th}}(E) = 2 \cdot \sqrt{\frac{E}{E_{th}^3 \pi}} e^{-\frac{E}{E_{th}}}, \quad E_{th} = 0.025 \text{ eV},
$$
\n(6)

$$
\varphi_{epi}(E) = E^{-b} \cdot \left[ 1 + \left( \frac{E_{th}}{E} \right)^7 \right]^{-1} \cdot \left[ 1 + \left( \frac{E}{E_f} \right)^2 \right]^{-1}, \quad (7)
$$
  
0.5 < b < 1.5,

$$
\varphi_f(E) = 2 \cdot \sqrt{\frac{E}{E_f^3 \pi}} e^{-\frac{E}{E_f}},
$$
\n
$$
0.01 \text{ MeV} < E_f < 20 \text{ MeV}.
$$
\n
$$
(8)
$$

Подбор параметров производился методом котого сечения. Параметром оптимизации являлась минимизация значения выражения (9):  $\mathbf{r}$ 

$$
\chi^2 = \sum_{i=1}^5 \left( \frac{A_i - M_i}{\Delta M_i} \right)^2, \tag{9}
$$

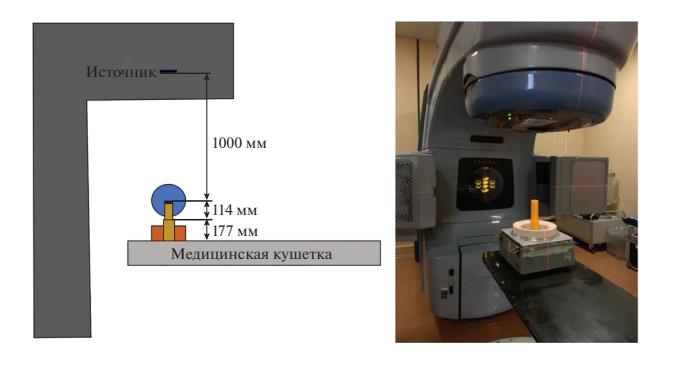

**Рис. 3.** Принципиальная схема эксперимента со сферами Боннера.

где  $A_i$  — рассчитанные по формуле (10) активности облученных мишеней на текущей итерации:

$$
A_i = \sum_{j=1}^n R_i(E_j) \varphi(E_j) \Delta E_j.
$$
 (10)

Медицинский ускоритель Varian Trilogy во время проведения эксперимента работал при максимальной энергии тормозного излучения 20 МэВ, был ориентирован вертикально вниз на пол с углом поворота гантри и коллиматора равным 0°. Использовалась максимальная установленная мощность дозы равная 6 Гр/мин. Размер поля для всех измерений был максимальным и составил 40  $\times$  40 см<sup>2</sup>. На столе для пациента на расстоянии 100 см от источника был установлен спектрометр, который состоял из танталовых активационных детекторов, размещаемых внутри сферических полиэтиленовых замедлителей диаметрами 70, 120, 200 и 300 мм. Для измерения флюенса нейтронов использовалась также "голая" танталовая фольга. Танталовые мишени имели квадратную форму 10 ×  $\times$  10 мм<sup>2</sup>, весом 1.2 г и толщиной 350 мкм. Время облучения каждой мишени из танталовой фольги составило 17.7 минуты. Принципиальная схема эксперимента представлена на рис. 3.

**Таблица 2.** Активности облученных танталовых детекторов

| Размер<br>замедлителя,<br>MM | Измеренная<br>активность,<br>$E_K/\Gamma$ | Активность<br>по восстановленному<br>спектру, Бк/г |
|------------------------------|-------------------------------------------|----------------------------------------------------|
|                              | $3.37 \pm 0.17$                           | 3.376                                              |
| 70                           | $17.9 \pm 0.38$                           | 17.035                                             |
| 120                          | $35.64 \pm 0.49$                          | 36.069                                             |
| 200                          | $32.34 \pm 0.47$                          | 31.786                                             |
| 300                          | $13.57 \pm 0.24$                          | 13.744                                             |

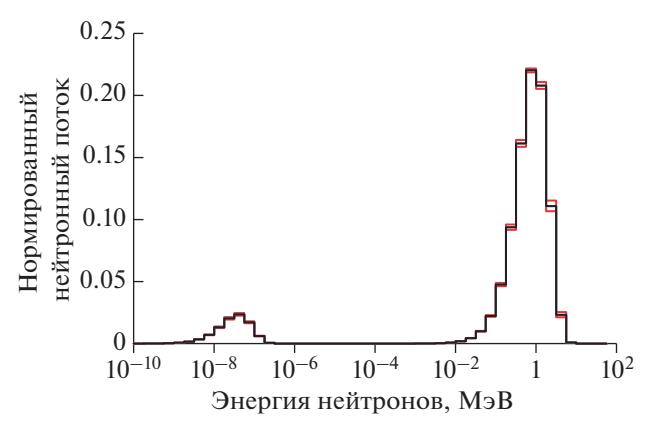

**Рис. 4.** Восстановленный спектр нейтронов.

# ОБСУЖДЕНИЕ РЕЗУЛЬТАТОВ

После облучения активность танталовых фольг измерялась на полупроводниковом спектрометре Сanberra с анализатором Inspector 2000 с широкополосным детектором из сверхчистого германия BE3830 с энергетическим разрешением 1.94 кэВ по линии 1332.5 кэВ. Обработка γ-спектров проводилась с помощью программы Winspectrum [10].

Результаты измерений активности мишеней и активности, рассчитанные по восстановленному спектру приведены в табл. 2. Восстановленный спектр нейтронов изображен на рис. 4. Восстановленный спектр имеет два пика: один пик от тепловых фотонейтронов низкой интенсивности, за которым следует хвост эпитепловых фотонейтронов до достижения пика быстрых фотонейтронов. Вид спектра согласуется с большинством литературных работ [11–13].

Средняя энергия нейтронов была рассчитана по формуле

$$
\overline{E} = \frac{\sum_{i=1}^{n} E_i \Phi(E_i)}{\sum_{i=1}^{n} \Phi(E_i)},
$$
\n(11)

где  $E_iu\Phi(E_i)$  — соответственно энергия и флюенс нейтронов в *i*-ом энергетическом интервале. В табл. 3 представлены значения средней энергии нейтронов, полученных в данной работе и других работах. Результаты наших измерений хорошо согласуются с результатами экспериментальных работ [11–13] и примерно в два раза ниже, чем результаты моделирования [14].

По полученным спектрам были посчитаны интегральные потоки тормозных γ-квантов по формуле, *n*/(см2 · с):

$$
F = \frac{S\lambda A}{\left(1 - e^{-\lambda t_{\text{obs}}}\right)e^{-\lambda t_{\text{ext}}}\left(1 - e^{-\lambda t_{\text{max}}}\right)\xi k \alpha \sigma^{3\Phi} N_{A} m p},\tag{12}
$$

**Таблица 3.** Сравнительная таблица средней энергии нейтронов

| Энергия, МэВ | Средняя энергия<br>нейтронов, МэВ | Ссылка        |  |
|--------------|-----------------------------------|---------------|--|
| 20           | $0.89 \pm 0.02$                   | Данная работа |  |
| 18           | 0.4                               | $[11]$        |  |
| 18           | 0.42                              | $[12]$        |  |
| 18           | 1.25                              | $[13]$        |  |
| 20           | 1.31                              | $[13]$        |  |
| 25           | 1.46                              | $[13]$        |  |

где *S* – площадь фотопиков; α – квантовые выходы γ-квантов при распаде изотопа; ξ – эффективность регистрации γ-квантов, сопровождающих распад ядер продуктов реакций на мишенях;  $t_{.06\pi}$ , *t*охл, *t*изм – времена облучения, охлаждения и измерения, соответственно (c); *k* – коэффициенты самопоглощения γ-квантов распада; *p* – абсолютное содержание <sup>181</sup>Та в естественной смеси;  $N_A$  – число Авогадро (количество ядер/г · моль);  $\sigma^{\text{3}\Phi}$  – интегральное сечение реакции <sup>181</sup>Та(*ү, n*)<sup>180</sup>Та (мбн); *m* – масса мишеней тантала (г/см2 ); *A* – массовое число атомов тантала (а. о. м.);  $\lambda$  – постоянные распада  $(c^{-1})$ .

Значения эффективных сечений  $(\sigma^{\flat\varphi})$  реакций на мишенях 181Ta(γ,*n*)180Ta и 181Ta(*n*,γ)182Ta определялось по формуле:

$$
\sigma^{9\Phi}(E) = \frac{\int_{E_{\text{map}}}{E_{\text{map}}}}{E_{\text{map}}}}{E_{\text{map}}},
$$
(13)

где σ(*E*) — табличные значения сечений реакций на соответствующих мишенях для монохроматических γ-квантов [17]; Ф(*E*) – величины потока γ-квантов.

В результате получено значение эффективного сечения для тормозных γ-квантов с граничной энергией 20 МэВ  $\sigma^{3\Phi}(E_\gamma)$  = 147 мбн, и эффективное сечение $\sigma^{^{3\Phi}}(E_n)$  =  $(2.33 \pm 0.10$  барн) для нейтронов. По формуле (12) вычислены величины потоков гамма-квантов и нейтронов.

Сравнивая полученные результаты с работами других авторов (табл. 4), можно отметить, что они выше. Это объясняется тем, что максимальная величина поля в наших экспериментах в 2–4 раза выше, и измерения проходили при максимальной энергии тормозных фотонов 20 МэВ.

| Модель<br>линейного<br>ускорителя | Метод измерения<br>расчета              | Энергия,<br>$M \triangle B$ | Размер поля,<br>cm <sup>2</sup> | Флюенс нейтронов<br>на 1 Гр (н/см <sup>2</sup> /Гр) | Ссылка        |
|-----------------------------------|-----------------------------------------|-----------------------------|---------------------------------|-----------------------------------------------------|---------------|
| Siemens Primus                    | Индиевая фольга                         | 15                          | $10 \times 10$                  | $4.7 \cdot 10^5$                                    | $[18]$        |
| Varian Clinac<br><b>2300</b>      | Индиевая фольга                         | 20                          | $10 \times 10$                  | $2.3 \cdot 10^{6}$                                  | $[18]$        |
| Varian Clinac                     | Сферы Боннера с золотой<br>фольгой      | 15                          | $15 \times 15$                  | $1.23 \cdot 10^7$                                   | $[19]$        |
| Varian Clinac<br><b>DHX</b>       | Золотая фольга                          | 18                          | $20 \times 20$                  | $(5.71 \pm 0.33) \cdot 10^7$                        | $[20]$        |
| Varian Clinac<br>21 EX            | Сферы Боннера с золотой<br>фольгой      | 18                          | $10 \times 10$                  | $7.47 \cdot 10^6$                                   | $[21]$        |
| Varian Trilogy                    | Танталовая фольга                       | 20                          | $20 \times 20$                  | $7 \cdot 10^6$                                      | $[22]$        |
| Varian Trilogy                    | Сфера Боннера с тантало-<br>вой фольгой | 20                          | $40 \times 40$                  | $(4.53 \pm 0.36) \cdot 10^7$                        | Данная работа |

**Таблица 4.** Сравнительная таблица потоков нейтронов

## ЗАКЛЮЧЕНИЕ

Предлагаемый подход, основанный на измерении спектра методом сфер Боннера, эффективен при измерениях в интенсивных импульсных пучках тормозных фотонов. По измеренным спектрам рассчитан поток (γ,*n*) реакции, который равен (4.53  $\pm$  0.36) × 10<sup>7</sup> нсм<sup>-2</sup> · Гр<sup>-1</sup>. Измеренные потоки методом сфер Боннера с активационной мишенью из естественного тантала соответствуют результатам аналогичных измерений другими методами.

Исследование выполнено при финансовой поддержке РФФИ в рамках научных проектов № 18-00-00745 и 18-00-01263 (K) КОМФИ.

## СПИСОК ЛИТЕРАТУРЫ

- 1. *Черняев А.П., Варзарь С.М., Белоусов А.В. и др.* // Яд. физ. 2019. Т. 82. № 5. С. 425.
- 2. *Carrillo H.R., Almaraz B.H., Dávila V.M., Hernández A.O.* // J. Radioanal. Nucl. Chem. 2010. V. 283. P. 261.
- 3. *Nedaie H.A., Darestani H., Banaee N., Shagholi N. et al.* // J. Med. Phys. 2014. V. 39. № 1. P. 10.
- 4. *Белоусов А.В., Варзарь С.М., Желтоножская М.В. и др.* // Вестн. МГУ. Сер. 3. Физ. астр. 2019. № 6. С. 3.
- 5. *Желтоножская М.В., Лыкова Е.Н., Черняев А.П., Яценко В.Н.* // Изв. РАН. Сер. физ. 2019. Т. 83. № 7. С. 1003; *Zheltonozhskaya M.V., Lykova E.N., Chernyaev A.P., Iatsenko V.N*. // Bull. Russ. Acad. Sci. Phys. 2019. V. 83. № 7. P. 915.
- 6. *Naseria A., Mesbahia A.* // Rep. Pract. Oncol. Radiother. 2010. № 15. P. 138.
- 7. Руководство по эксплуатации ДСН-01РЭ.
- 8. *Юревич В.И.* // ЭЧАЯ. 2012. Т. 43. № 3. С. 711.
- 9. *Санников А.В.* Развитие методов спектрометрии нейтронного излучения на больших протонных ускорителях. Автореферат дис. … канд. физ.-мат. наук. Протвино: ГНЦ РФ ИФВЭ, 2006.
- 10. *Strilchuk N.V.* The WinSpectrum manual, 2000.
- 11. *Maglieri R., Licea A., Evans M. et al.* // Med. Phys. 2015. V. 42. № 11. P. 6162.
- 12. *Benites-Rengifo J.L., Vega-Carrillo H.R., Velazquez-Fernandez J.* // Appl. Rad. Isot. 2014. V. 83. P. 256.
- 13. *Domingo C., Garcia-Fuste M.J., Morales E. et al.* // Radiat. Meas. 2010. V. 45. P. 1391.
- 14. *Howell R.M., Kry S.F., Burgett E., Hertel N.E. et al.* // Med. Phys. 2009. V. 36. P. 4027.
- 15. *Kase K.R., Mao X.S., Nelson W.R. et al.* // Health Phys. 1998. V. 74. P. 38.
- 16. *Facure A., Falcao R.C., Silva A.X. et al.* // Appl. Rad. Isotopes. 2005. V. 62. P. 69.
- 17. *Varlamov V.V., Ishkhanov B.S., Orlin V.N. et al.* // Phys. Atom. Nucl. 2013. V. 76. P. 1403.
- 18. *Martínez-Ovalle S.A., Barquero R., Go'mez-Ros J.M., Lallena A.M.* // Rad. Prot. Dosim. 2011. V. 147. № 4. P. 498.
- 19. *Thomas D.J., Bardell A.G., Macaulay E.M.* // Nucl. Instrum. Meth. A. 2002. V. 476. P. 31.
- 20. *Yücel H., Çobanbas I., Kolbaşi A. et al.* // Nucl. Engin. Technol. 2016. V. 48. P. 525.
- 21. *Kry S.F., Howell R.M., Titt U. et al.* // Med. Phys. 2008. V. 35. P. 1906.
- 22. *Лыкова Е.Н., Желтоножская А.П., Черняев А.П. и др.* // Мед. радиол. и радиац. безоп. 2019. Т. 64. № 3. С. 78.